$\leftarrow$ 

# Connect to other devices.

With AirPods in case and lid open, press button until light blinks. Then go to Bluetooth settings and choose AirPods.

### Подключение к другим устройствам.

Когда наушники AirPods находятся в чехле с открытой крышкой, нажимайте кнопку, пока индикатор не начнет мигать. Затем откройте настройки Bluetooth и выберите AirPods.

# **التوصيل بأجهزة أخرى.**

أثناء وجود AirPods في العلبة بينما الغطاء مفتوح، اضغط على الزر حتى يومض الضوء. انتقل بعد ذلك إلى إعدادات Bluetooth واختر AirPods.

# Control AirPods.

Double-tap AirPods to play or skip forward. Say "Hey Siri" to do things like play a song, make a call, or get directions.

### Управление AirPods.

 $\overline{\phantom{a}}$ 

Fully charged Полностью заряжены .<br>مشحونة بالكامل

Дважды коснитесь наушника AirPod, чтобы начать воспроизведение или перейти к следующей дорожке. Скажите «Привет, Siri», чтобы начать воспроизведение песни, сделать звонок или узнать, как добраться куда-либо.

# **التحكم في** AirPods**.**

اضغط مرتني على AirPods للتشغيل أو التخطي لألمام. قل "يا Siri "لتنفيذ إجراءات مثل تشغيل أغنية أو إجراء مكاملة أو الحصول على االتجاهات.

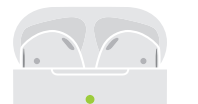

#### Check charge status.

Light shows charge status of AirPods when they're in the case. Otherwise, light shows charge status of the case.

#### Проверка состояния заряда.

Индикатор показывает состояние заряда AirPods, когда они находятся в чехле. В ином случае индикатор показывает состояние заряда чехла.

### **التحقق من حالة الشحن.**

يوضح الضوء حالة شحن AirPods عندما تكون في العلبة. وعندما ال تكون في العلبة، يوضح الضوء حالة شحن العلبة.

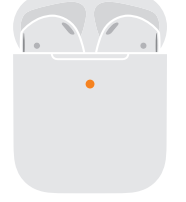

Not fully charged Не полностью заряжены غير مشحونة بالكامل

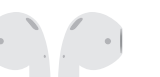

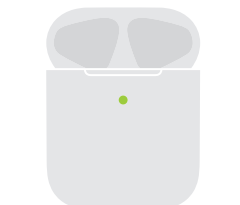

AirPods charge while in the case. Place case with status light facing up on a compatible wireless charger. Or charge using the Lightning connector.

#### Беспроводная зарядка.

Наушники AirPods заряжаются, находясь в чехле. Поместите чехол на совместимое устройство для беспроводной зарядки так, чтобы индикатор был сверху. Или используйте для зарядки разъем Lightning.

# **ً الشحن السلكيا.**

يتم شحن AirPods عندما تكون في العلبة. ضع العلبة مع توجيه ضوء الحالة لأعلى على شاحن السلكي متوافق. أو اشحنها باستخدام موصل Lightning.

TM and © 2019 Apple Inc. All rights reserved. The Bluetooth® word mark and logos are registered trademarks owned by Bluetooth SIG, Inc. and are used under license. IOS is a trademark of Cisco and is used under license. Designed by Apple in California. Printed in XXXX. ZE034-03196-A

#### Charge wirelessly.

watchOS

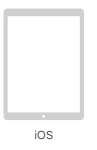

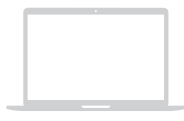

macOS

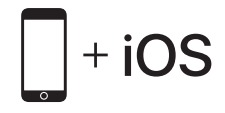

To connect to iPhone with the latest version of iOS, follow steps 1–3. For all other devices, see the back of this guide.

Для подключения к iPhone с нове йше й версие й iOS выполните шаги 1—3.

Инструкции для остальных устройств приведены на обороте **لتوصيلها بجهاز** iPhone **يستخدم أحدث إصدار من** iOS**، اتبع الخطوات .٣-١** .руководства этого

وبالنسبة إلى جميع الأجهزة الأخرى، انظر التعليمات على ظهر هذا الدليل.

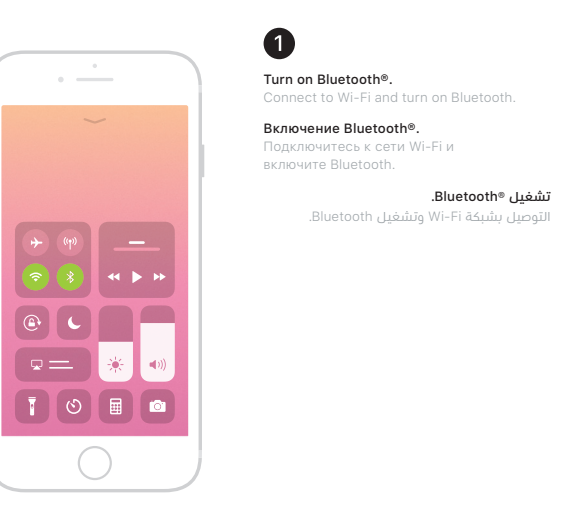

Connect AirPods. Open case, hold near unlocked iPhone, then follow onscreen instructions. Подключение AirPods. Откройте чехол, поднесите наушники к

 $\boldsymbol{Q}$ 

⊸

разблокированному iPhone и следуйте инструкциям на экране.

### **توصيل** AirPods**.**

افتح العلبة، وأمسك بها بالقرب من الـ iPhone الذي تم فتح قفله، ثم اتبع التعليمات التي تظهر على الشاشة.

 $~^{\sim 5~cm}$ ~ 5 см  **سم ٥ ~**

and the control of the con-

Start listening.

8

 $\leftarrow$   $\leftarrow$ 

Place in ears and adjust until you hear the tone. AirPods are ready to play.

#### Начало прослушивания.

Вставьте в уши и отрегулируйте, пока не услышите звуковой сигнал. Наушники AirPods готовы к использованию.

#### **بدء االستماع.**

ضعها في أذنيك واضبطها حتى تسمع النغمة. AirPods جاهزة للتشغيل.

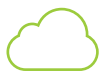

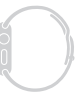

# Use with your other Apple devices.

AirPods now work with your other devices signed in to iCloud. Select AirPods in Control Center (iOS) or menu bar (macOS).

#### Использование с другими устройствами Apple.

Теперь наушники AirPods работают со всеми устройствами, на которых Вы вошли в iCloud. Выберите AirPods в Пункте управления (iOS) или строке меню (macOS).

# **االستخدام مع أجهزة** Apple **األخرى.**

تعمل AirPods اآلن مع أجهزتك األخرى التي تم تسجيل الدخول إلى iCloud عليها. حدد AirPods في مركز التحكم )في iOS )أو شريط القائمة )في macOS).